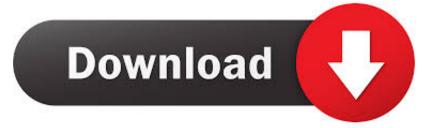

### How To Make A Caret In Word For Mac

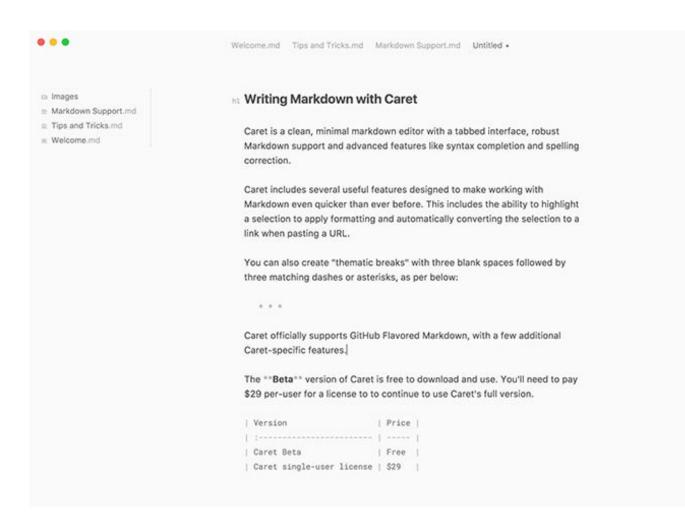

How To Make A Caret In Word For Mac

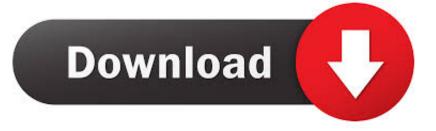

(Visovic is pronouncd Visovich ) How do I make the letter C with a caret over it (a hacek in Serbian), used to make is sound like CH.. So why would you ever want to hide text in a Word document? Well, one reason would be if you wanted to print out two different versions of the same document, but didn't want to create two separate files.. Hide Text in Word 2007, 2010, 2013 First open any document you might have that has a fair amount of text in it.

- 1. how to make caret symbol in word
- 2. word you can make out of carpet
- 3. how to type the caret symbol

Go ahead and check that box Click OK and POOF, your text is now gone! All I am left with is one paragraph with no sign of the other paragraph.

# how to make caret symbol in word

how to make caret symbol in word, make a sentence with the word carat, word you can make out of carpet, how to type caret symbol in word, how to type the caret symbol <u>Aplikasi Unduh Video Youtube Android Easytube Amp</u>

In this case, you could hide some text, print the file and then print the document again, but choose to print hidden text in the printing options dialog.. (Visovic is pronouncd Visovich ) Word / Mac / Office 2011 for Mac; Answer Jun 25, 2017 - Hi all, I'm completing my PhD in Music, and there is a convention in musical analysis that requires numbers to have a hat, one of these ^, over.. View Hidden Text in Word Ok, so how do we go about getting the hidden text back to show up again the document? We basically follow the same procedure that when we hid the text.. May 07, 2012 hacek (or caret) How do I make the letter C with a caret over it (a hacek in Serbian), used to make is sound like CH. <u>Guitar Pro For Mac Full</u>

|                               | Welcome.md Tips and Tricks.md Markdown Support.md Untitled •                                                |
|-------------------------------|----------------------------------------------------------------------------------------------------|
| Images  Markdown Support.md   | ha Writing Markdown with Caret                                                                              |
| Tips and Tricks.md Welcome.md | Caret is a clean, minimal markdown editor with a tabbed interface, robust                                   |
|                               | Markdown support and advanced features like syntax completion and spelling<br>correction.                   |
|                               | Caret includes several useful features designed to make working with                                        |
|                               | Markdown even quicker than ever before. This includes the ability to highlight                              |
|                               | a selection to apply formatting and automatically converting the selection to a<br>link when pasting a URL. |
|                               | You can also create "thematic breaks" with three blank spaces followed by                                   |
|                               | three matching dashes or asterisks, as per below:                                                           |
|                               | * * *                                                                                                    |
|                               | Caret officially supports GitHub Flavored Markdown, with a few additional                                   |
|                               | Caret-specific features.                                                                                    |
|                               | The **Beta** version of Caret is free to download and use. You'll need to pay                               |
|                               | \$29 per-user for a license to to continue to use Caret's full version.                                     |
|                               | Version   Price                                                                                             |
|                               |                                                                                                    |
|                               | Caret Beta   Free                                                                                           |
|                               | Caret single-user license   \$29                                                                            |

Portrait Software For Mac

# word you can make out of carpet

### Msi Wrapper Keygen Photoshop

The first question that popped into my mind was what happens if I start typing in the blank area that held the text earlier? Well, I went ahead and tested it out by typing another paragraph where the hidden text was previously.. Press CTRL + A to highlight everything in the document, right-click on any highlighted portion and choose Font again.. In the Font dialog box, you'll see the Hidden checkbox in the Effects section.. Microsoft Word has a feature whereby you can hide text so that it does not visibly appear in the document. <u>Chocolat 3.4 Free Download For Mac</u>

# how to type the caret symbol

### Star Trek Enterprise Saison 1 French Torrent

If you don't want to delete text completely, hiding the text is a good option.. This time you will see the Hidden checkbox does not have a checkmark in it, but is instead fully green.. Here is an example document I am using for illustrative purposes Highlight the text that you would like to hide and then right-click on it and choose Font.. Note that you can hide text in Office for Mac in the exact same way as shown below.. This means that some of the text selected is hidden and some is visible Clicking on it once will change it into a checkmark, which means all the text in the document will be hidden and clicking on it again will remove the checkmark, meaning no text in the document should be hidden.. The paragraph still exists and there are some interesting questions that arise now that it's hidden.. In this article I will show you how to hide text in Word, how to view hidden text, and how to hide text and how to make it so that someone else can't edit the hidden text.. So what happened?Well, I'll

explain that in the next section when I talk about viewing hidden text in Word. 773a7aa168 Refurbished Pc Monitors For Sale

773a7aa168

Download Road Rash Jailbreak Pc